# eclipse web project

Maven Project

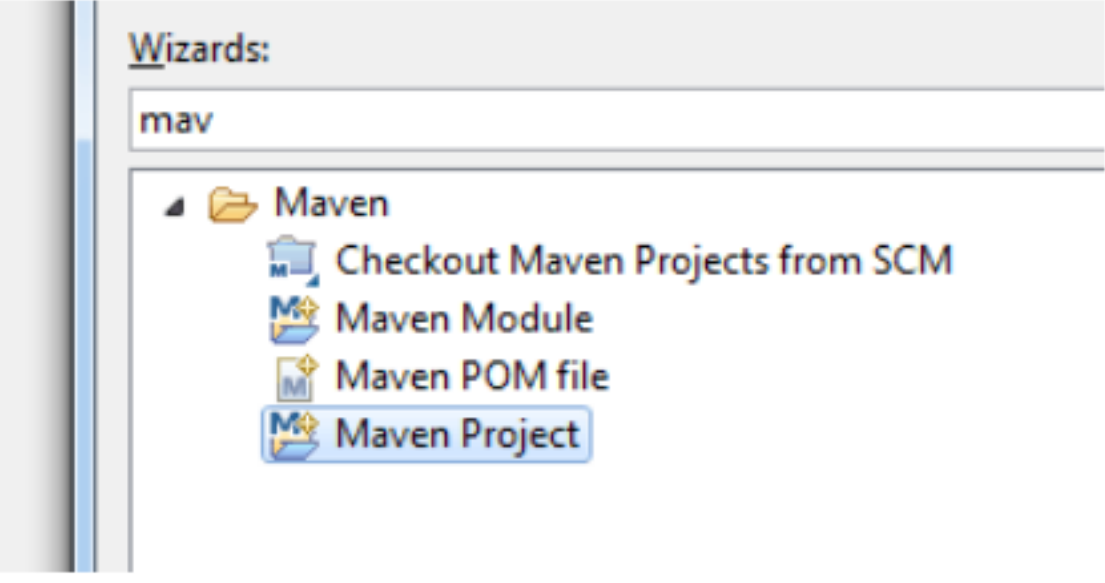

Create a simple project

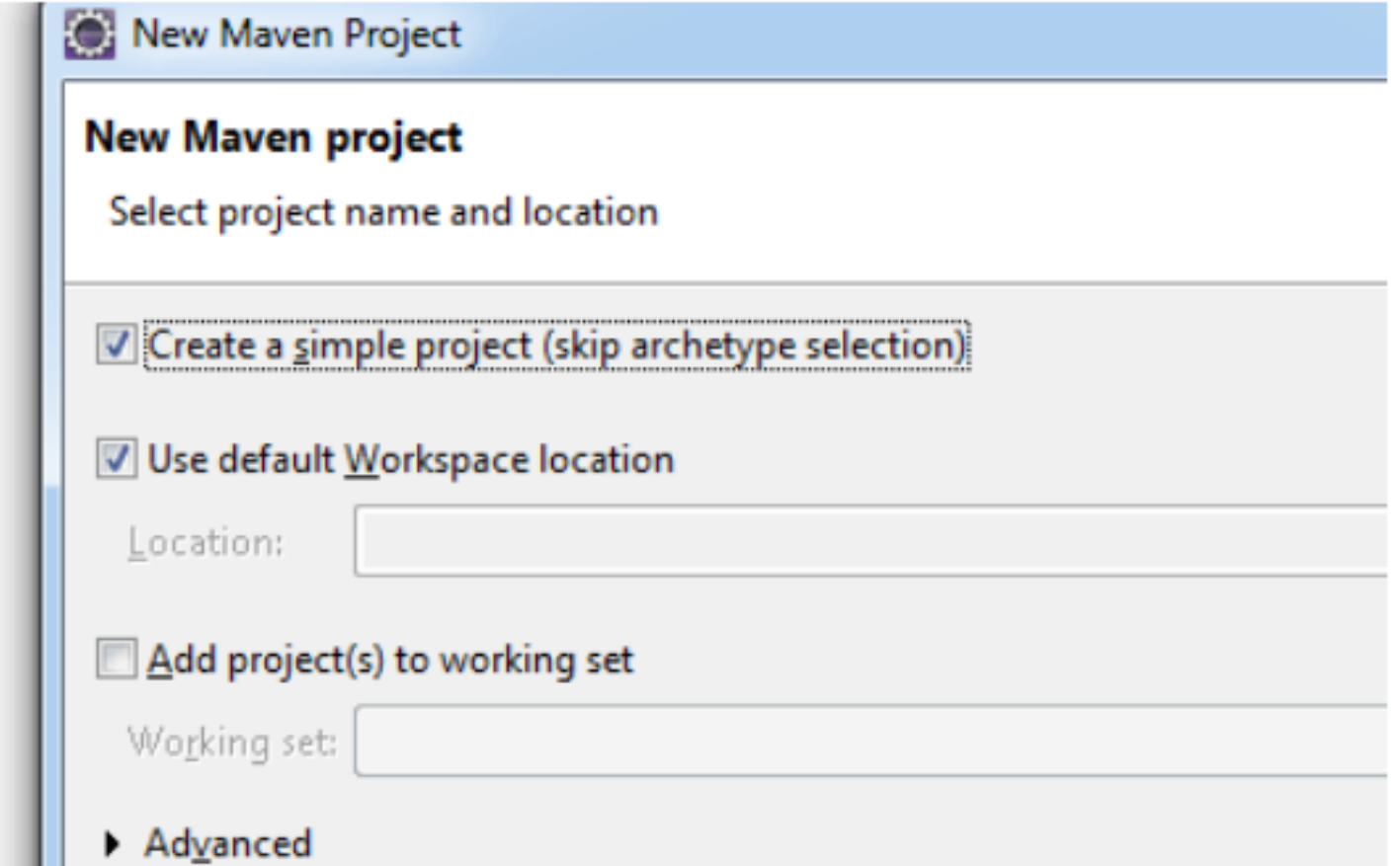

## Packing war

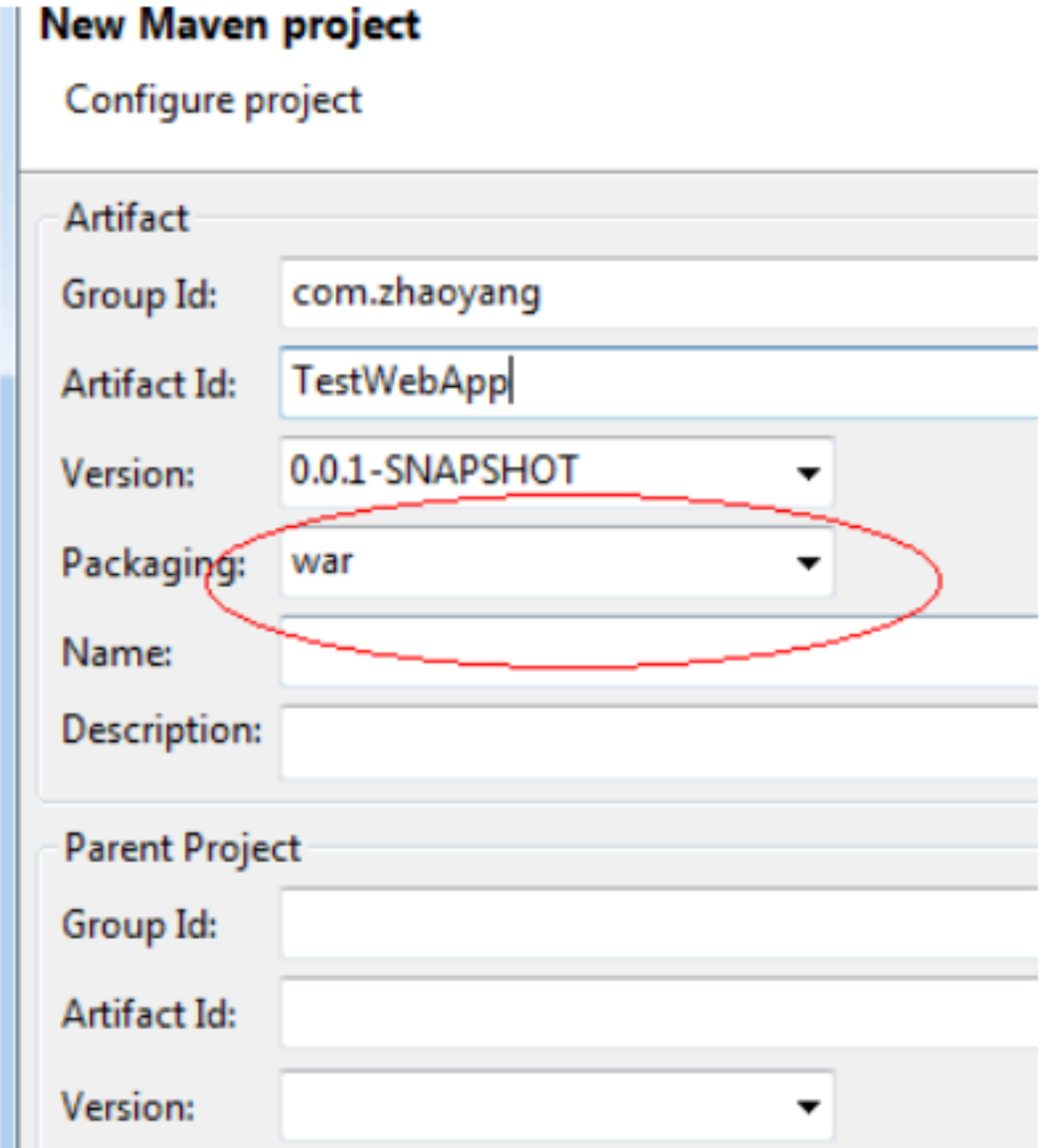

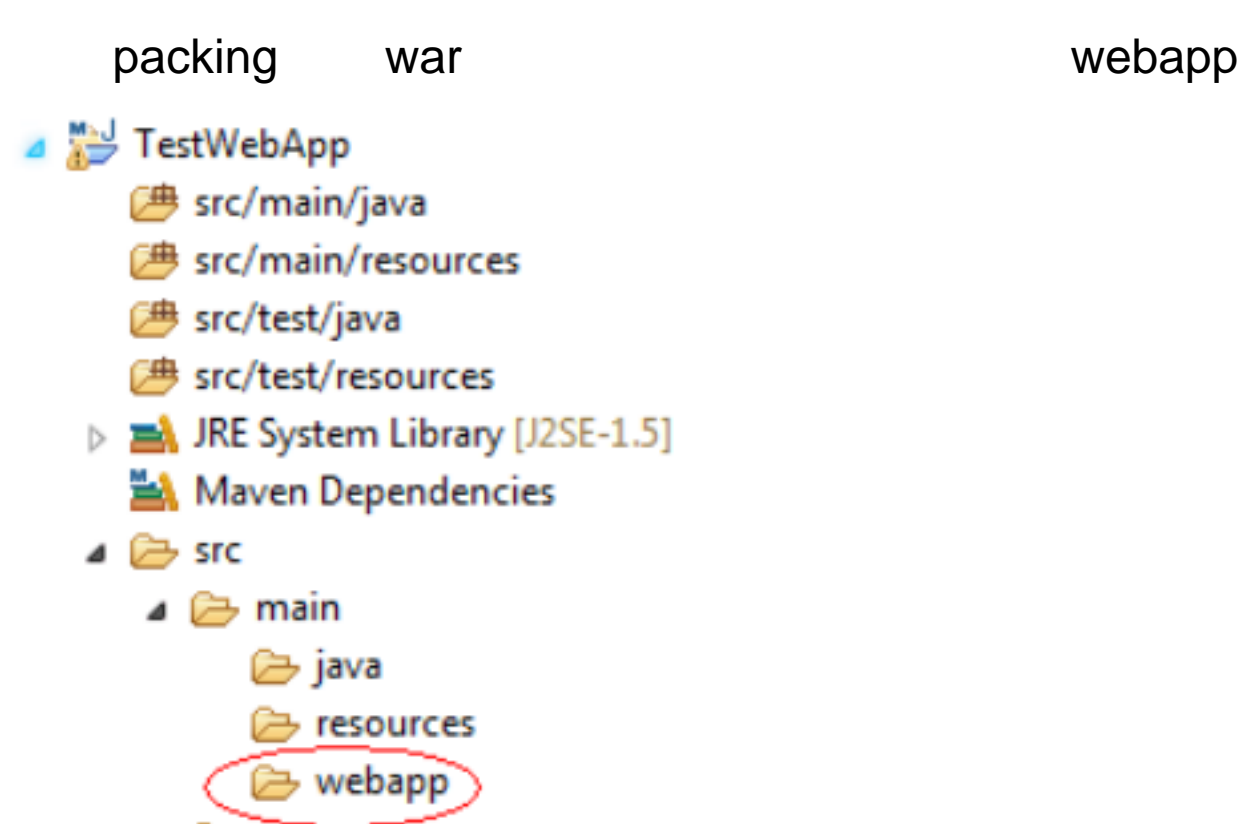

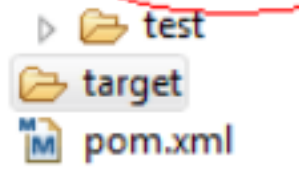

### ——我们需要先把项目转向。这里我们需要先把项目转向。我们需要先把项目转向。我们需要先把项目转向。我们需要先把项目转向对面转向。我们需要先把项目转向对面转向,我们 dynamic web project

properties Project Facets

Convert to faceted form  $\ldots$ 

#### Properties for TestWebApp

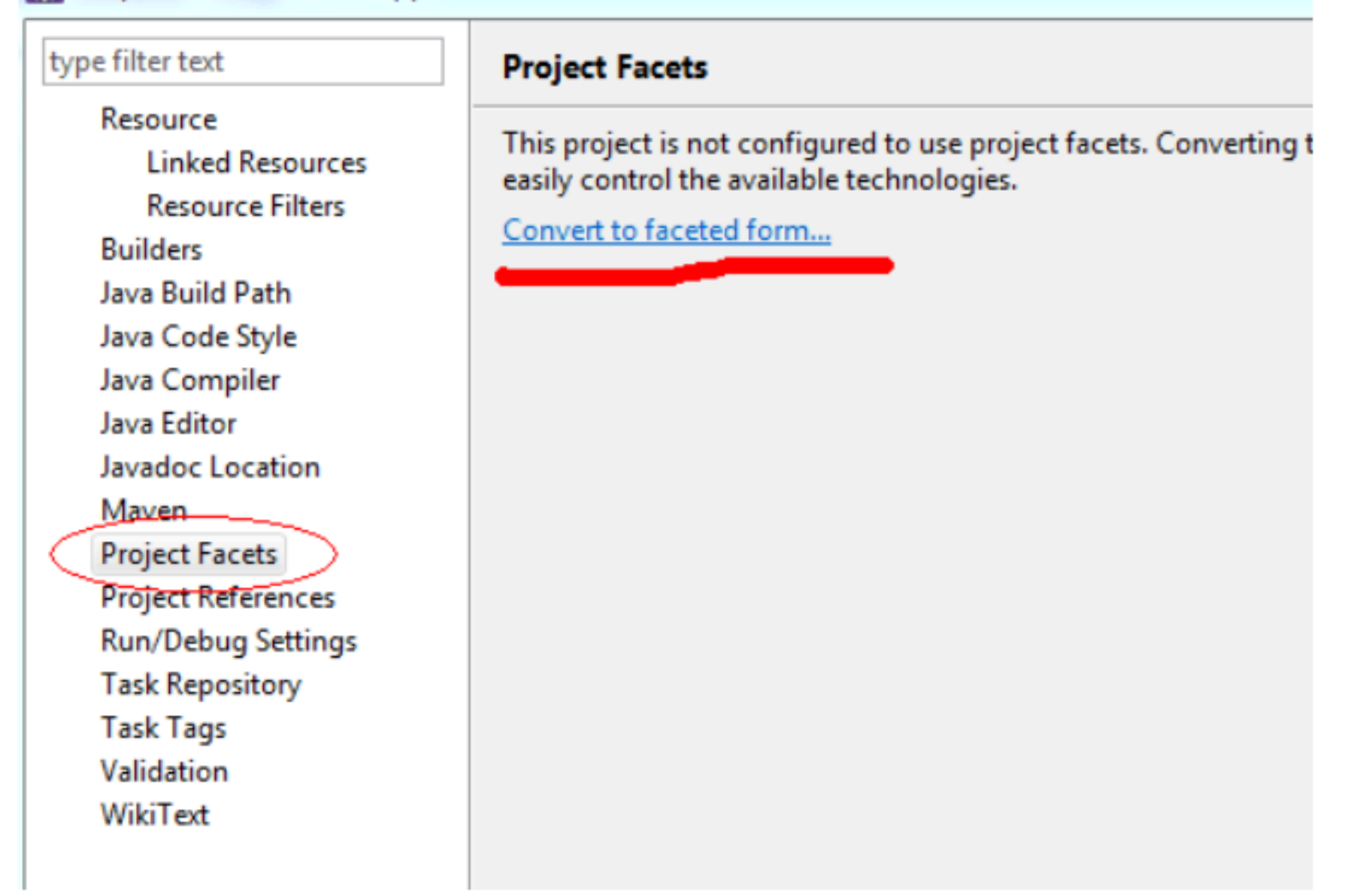

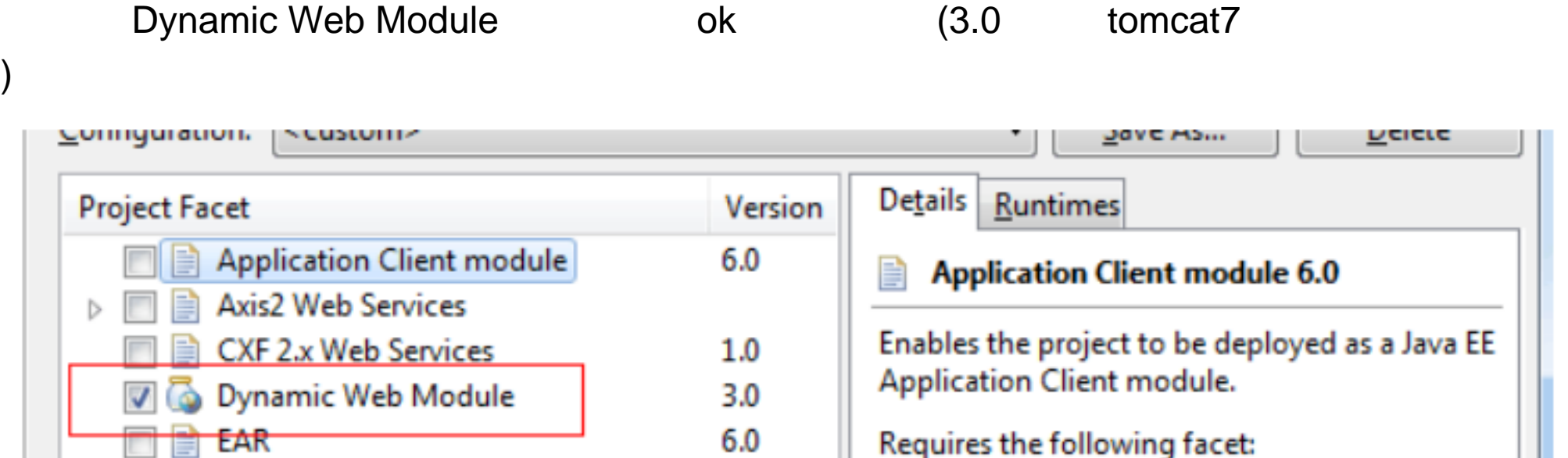

 $3.1$ 

1.7

 $1.0$ 

 $2.0$ 

 $1.1\,$ 

 $2.1$ 

 $1.6$ 

1.2.3

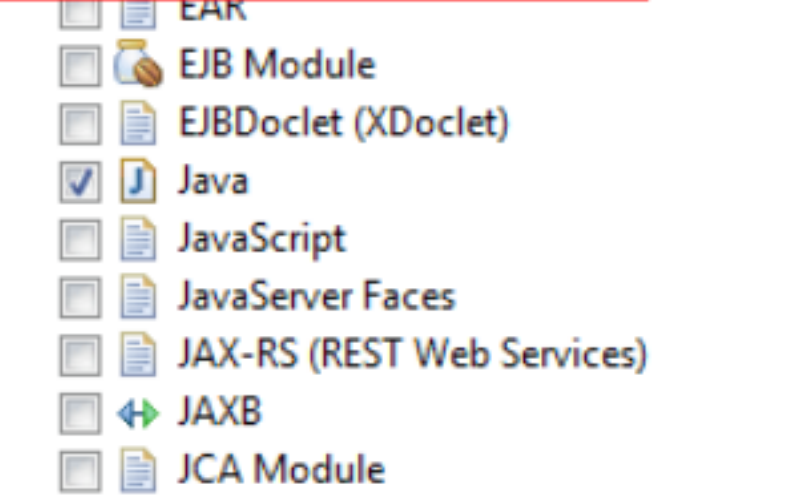

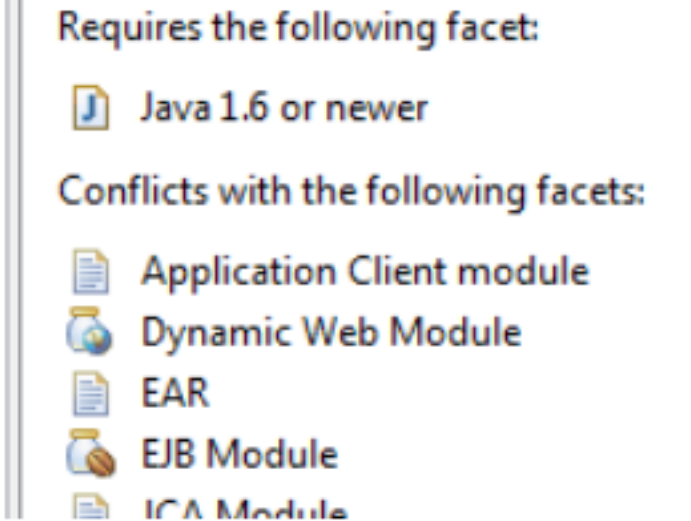

web content

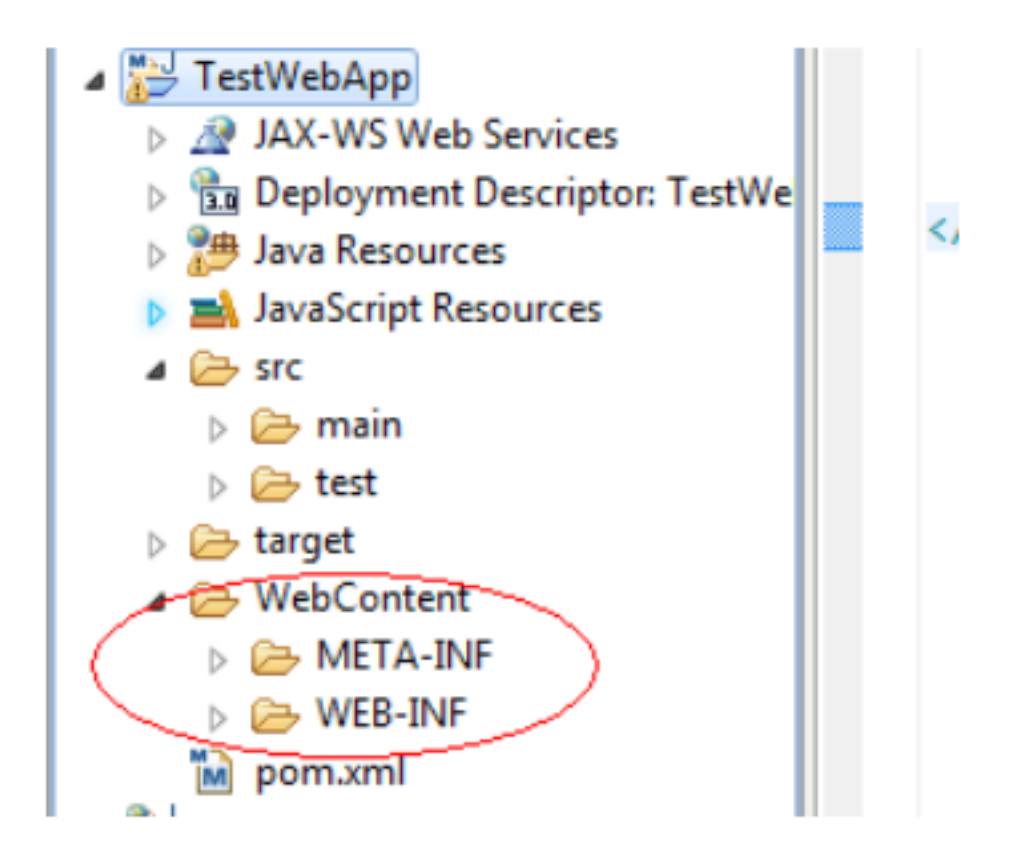

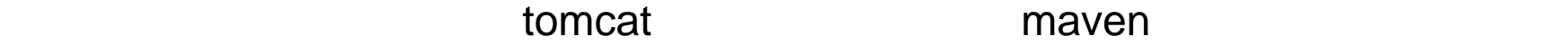

WebContent META-INF WEB-INF src/main/webapp WebContent

⊿ Mad TestWebApp ▷ 2 JAX-WS Web Services **D B** Deployment Descriptor: TestWe **Assources** > <br /> **Ext** JavaScript Resources  $\triangle$  SFC ⊿ → main ⊘ java esources ⊿ → webapp META-INF

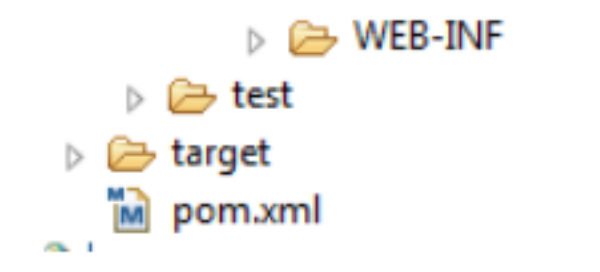

Deployment Assembly

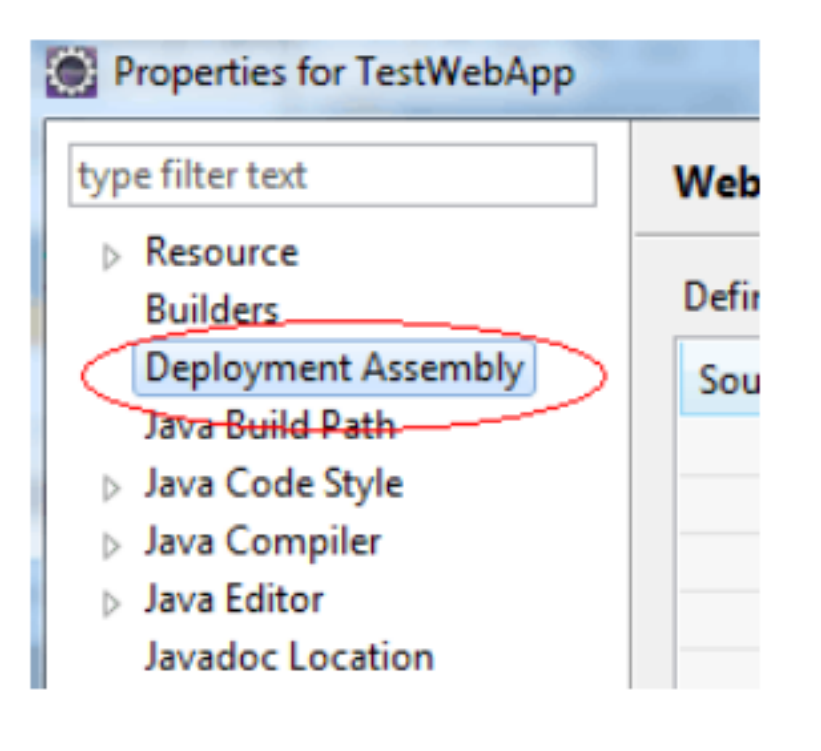

WebContent remove  $\blacksquare$ remove

Define packaging structure for this Java EE Web Application project.

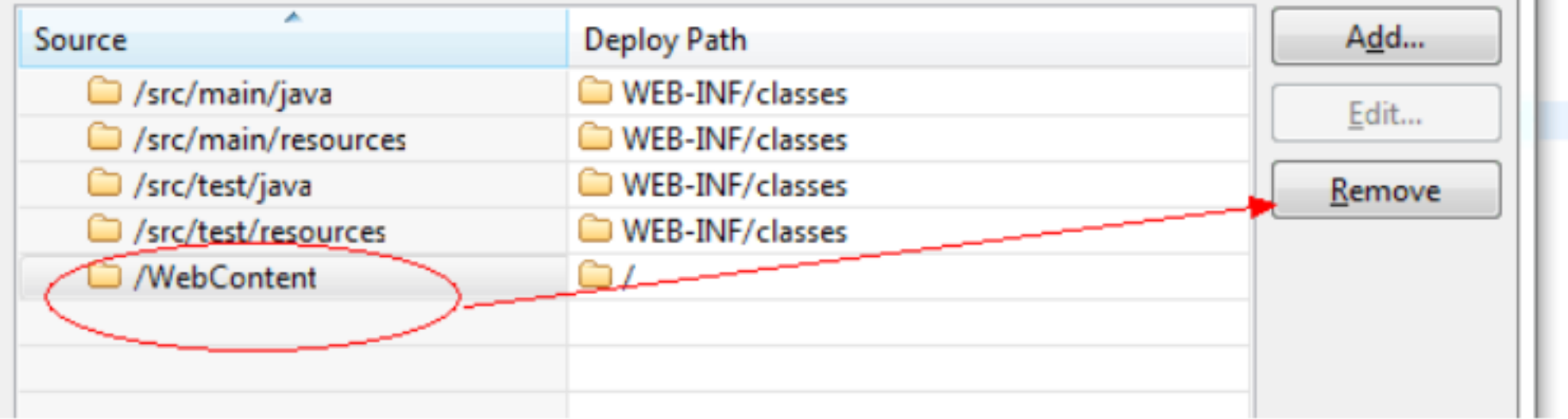

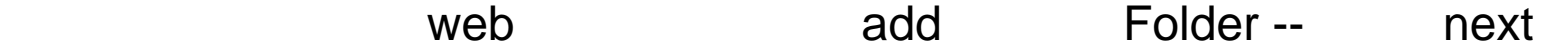

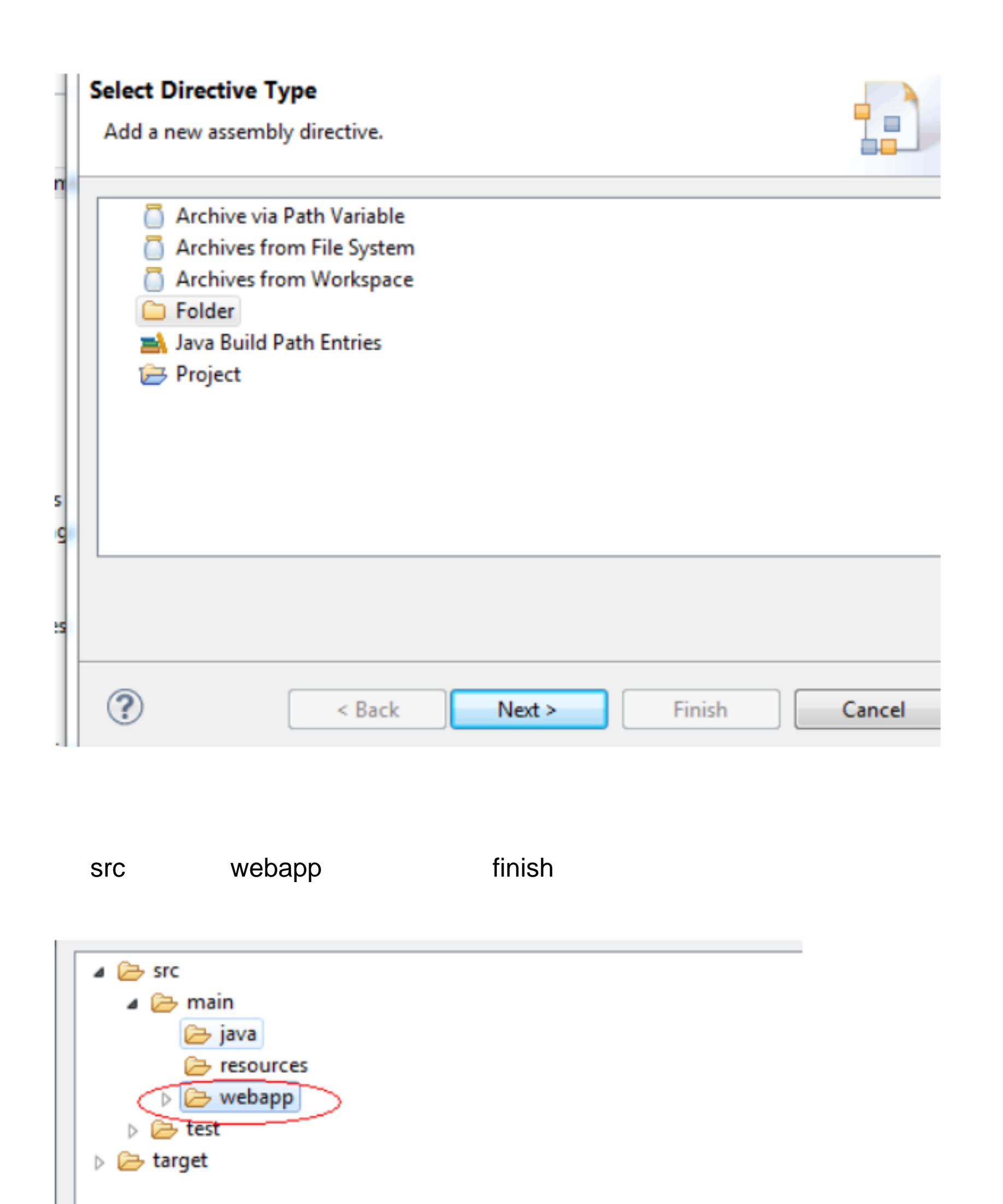

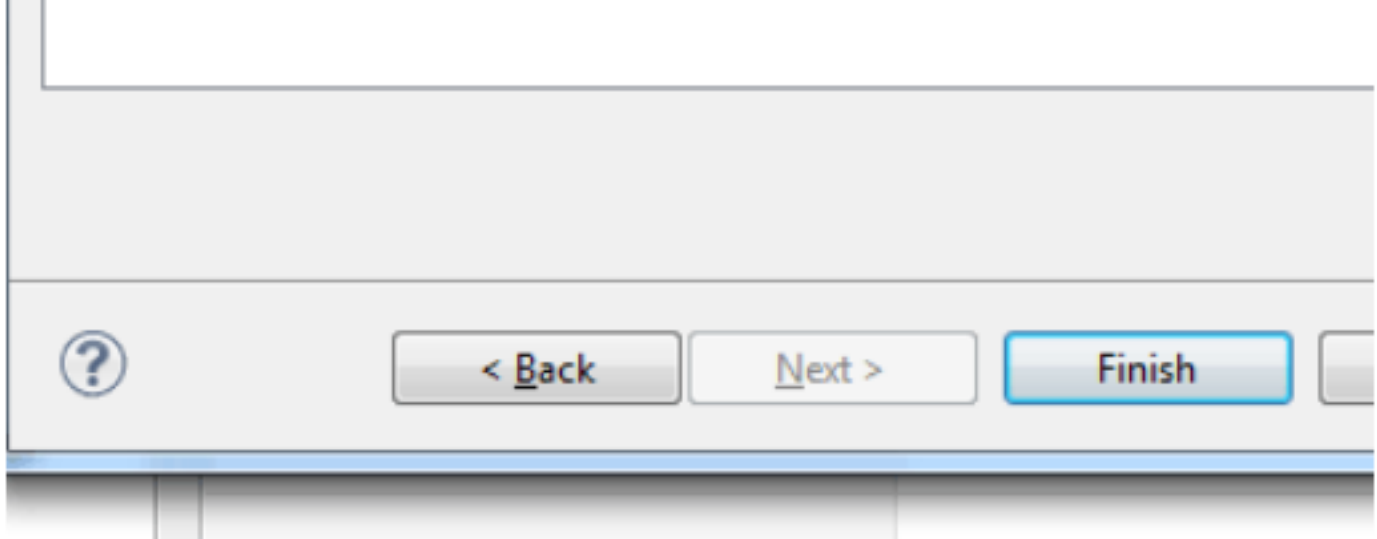

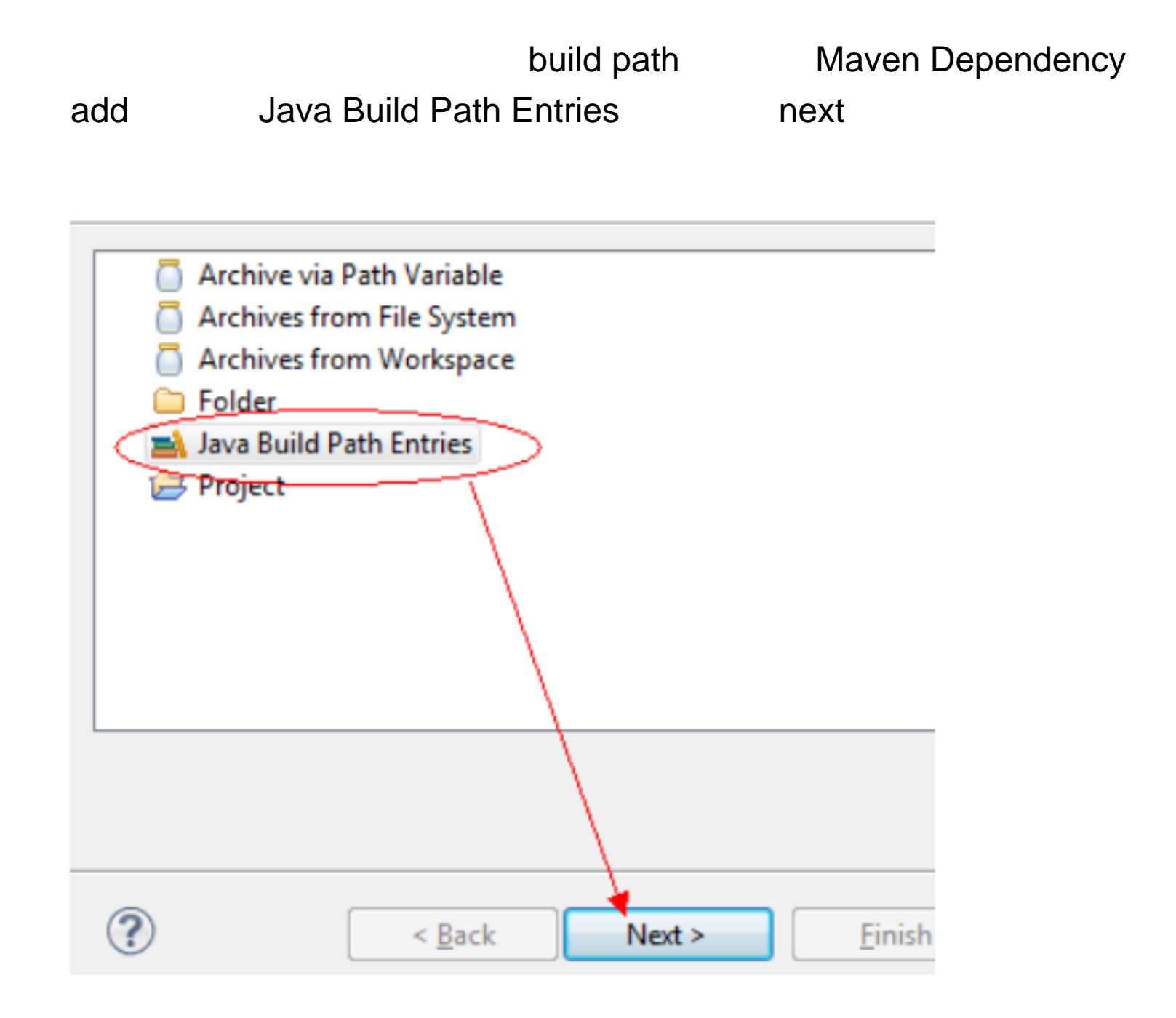

finish

Maven Dependencies

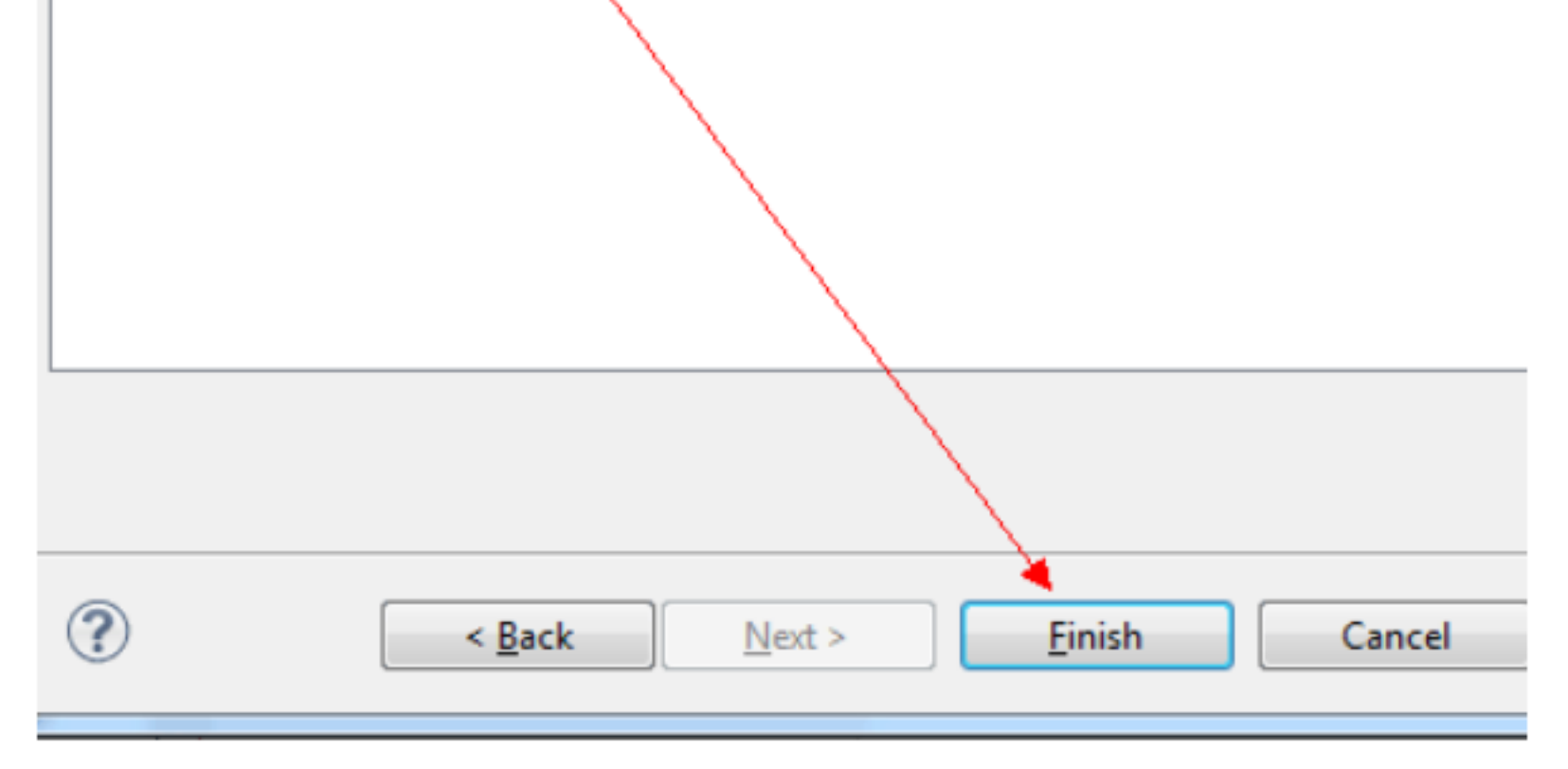

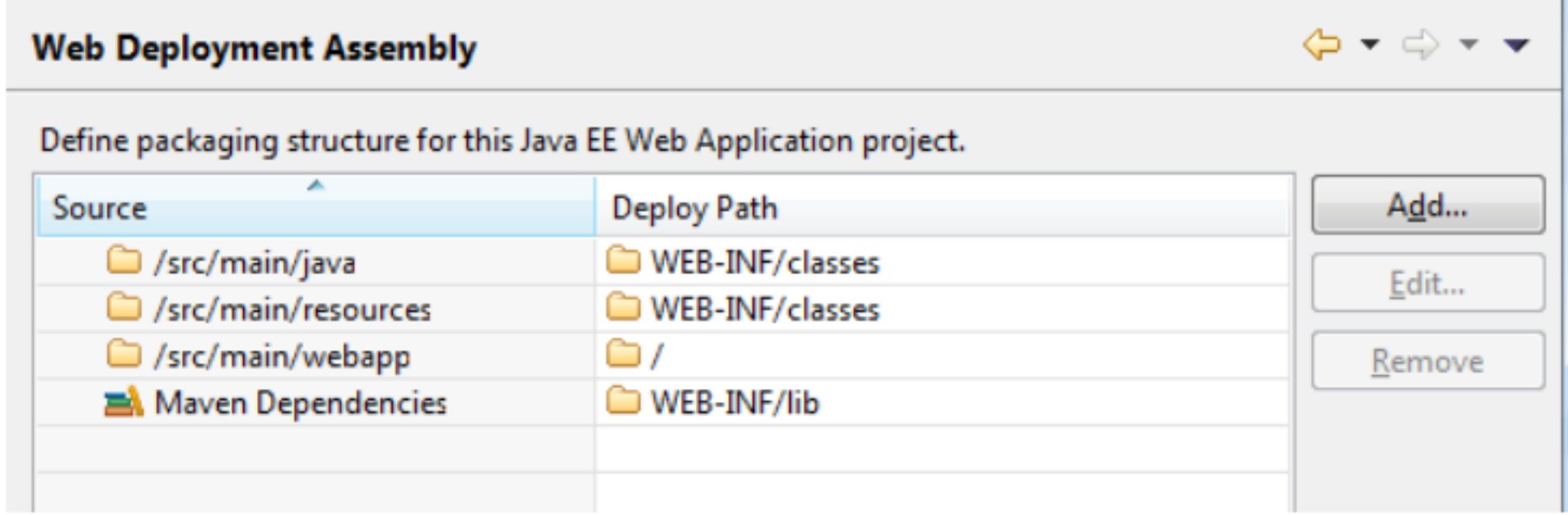

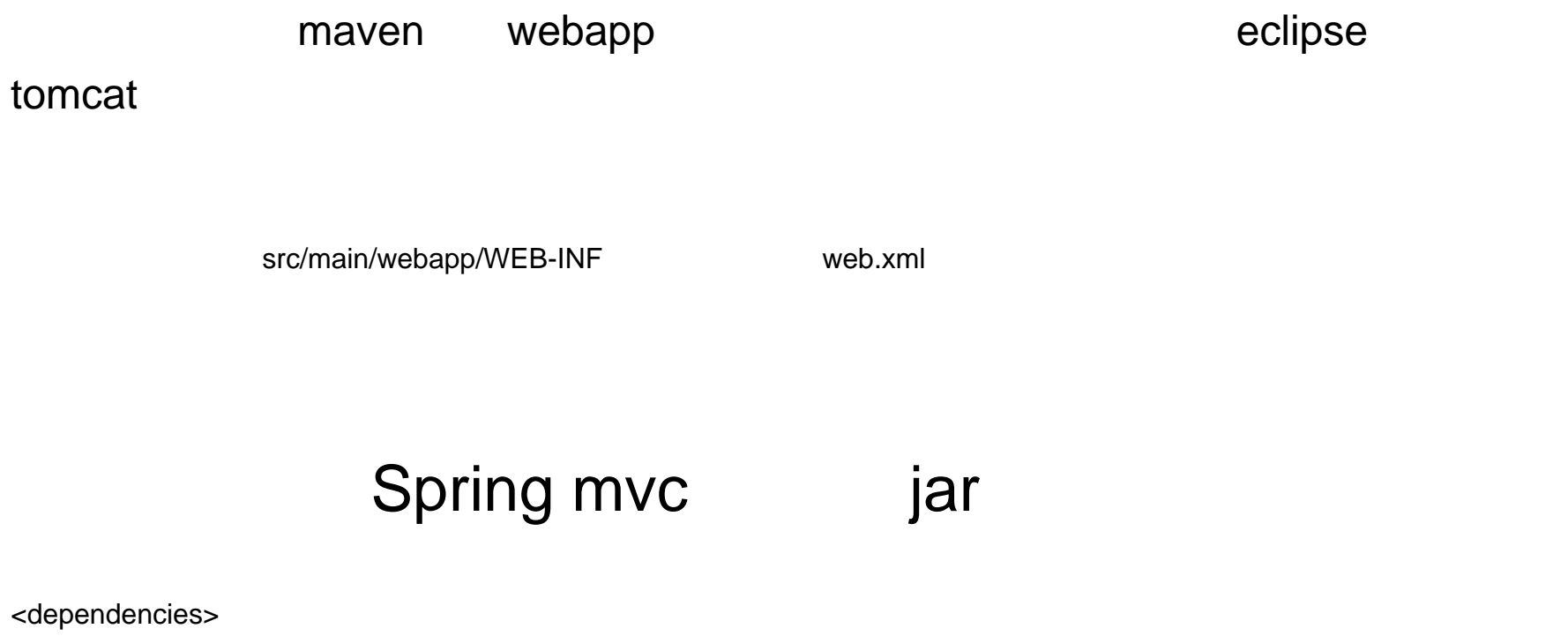

<dependency>

<groupId>org.springframework</groupId>

<artifactId>spring-core</artifactId>

<version>3.0.7.RELEASE</version>

</dependency>

<dependency>

<groupId>org.springframework</groupId>

<artifactId>spring-web</artifactId>

<version>3.0.7.RELEASE</version>

</dependency>

<dependency>

<groupId>org.springframework</groupId> <artifactId>spring-webmvc</artifactId> <version>3.0.7.RELEASE</version>

</dependency>

<dependency>

<groupId>org.codehaus.jackson</groupId>

<artifactId>jackson-mapper-asl</artifactId>

<version>1.7.1</version>

</dependency>

</dependencies>

maven har jar jar jar jar tersebut jar jar jar jar kesatuan jar jar jar jar sebagai dan general sebagai dan ge